## Especialización Profesional Desarrollo Backend

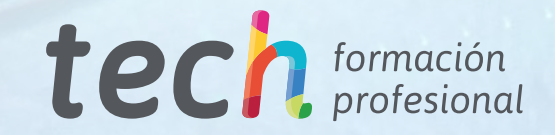

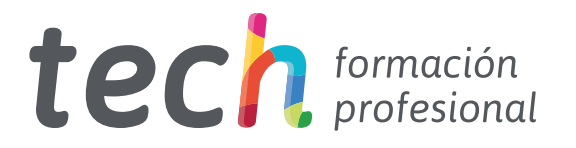

### Especialización Profesional Desarrollo Backend

Modalidad: Online Titulación: TECH Formación Profesional Duración: 6 meses Horas: 450 Acceso web: [www.tech-fp.com/informatica-comunicaciones/especializacion-profesional/desarrollo-backend](http://www.tech-fp.com/informatica-comunicaciones/especializacion-profesional/desarrollo-backend)

# Índice

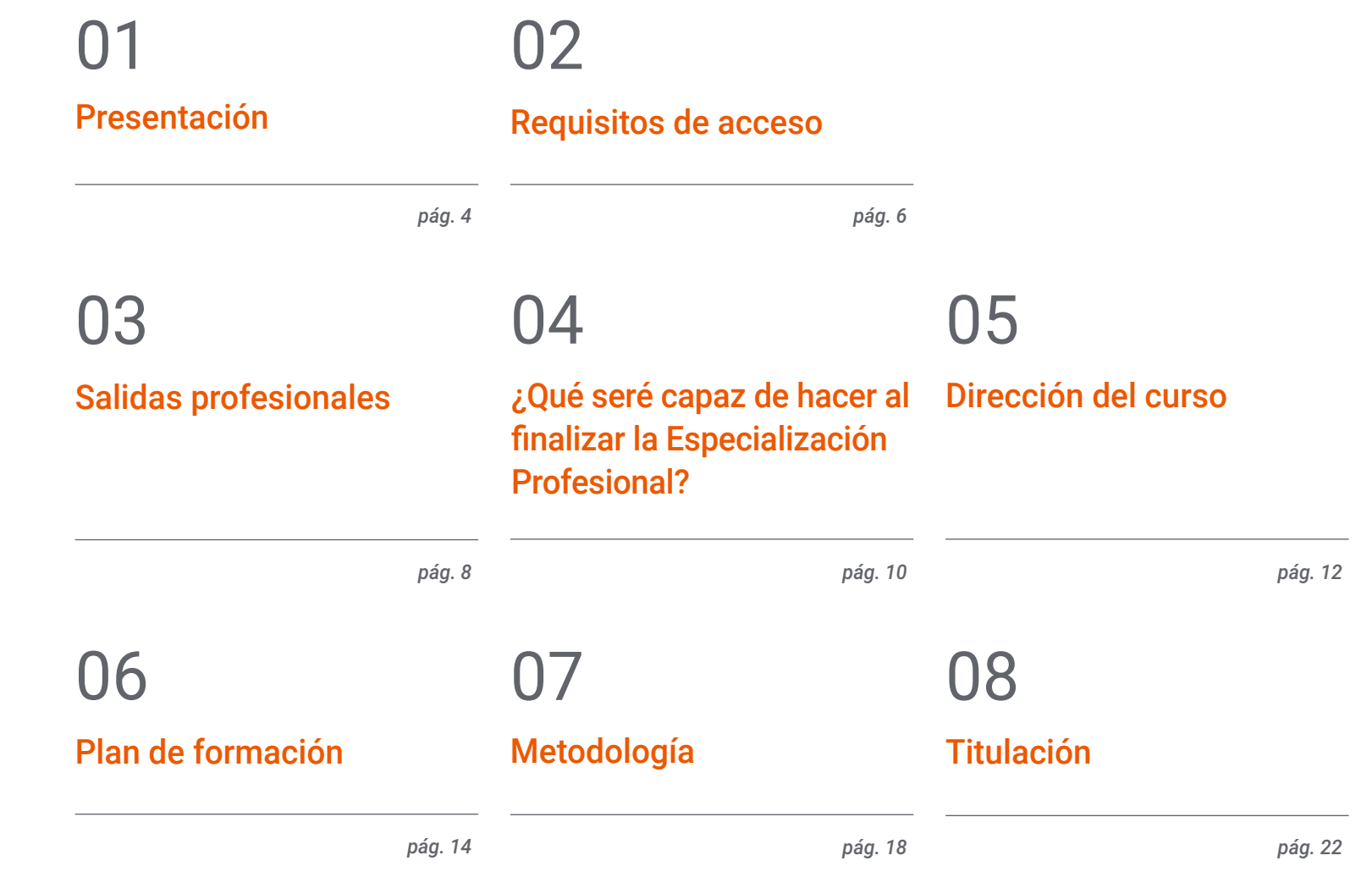

## <span id="page-3-0"></span>Presentación 01

66

El desarrollo *Backend* tiene a su cargo el diseño y creación de la arquitectura de una determinada web o el software de una aplicación que no son visibles al usuario. Su correcta implementación define el funcionamiento y los resultados de los proyectos informáticos. Por eso, su dominio se ha convertido en una prioridad en el ámbito de la programación. Con esta titulación, tendrás la oportunidad de adentrarte en esta complejísima disciplina. Mediante clases magistrales y recursos multimedia, adquirirás las destrezas necesarias para completar tareas y generar soluciones prácticas con inmediatez. Esos materiales están aglutinados en una innovadora plataforma de aprendizaje, 100% online, donde no existen horarios preestablecidos y el ritmo de estudio se marca individualmente.

> *Desarrolla tus habilidades como programador en un ambiente de aprendizaje totalmente interactivo y enfocado a garantizarte una especialización profesional de excelencia"*

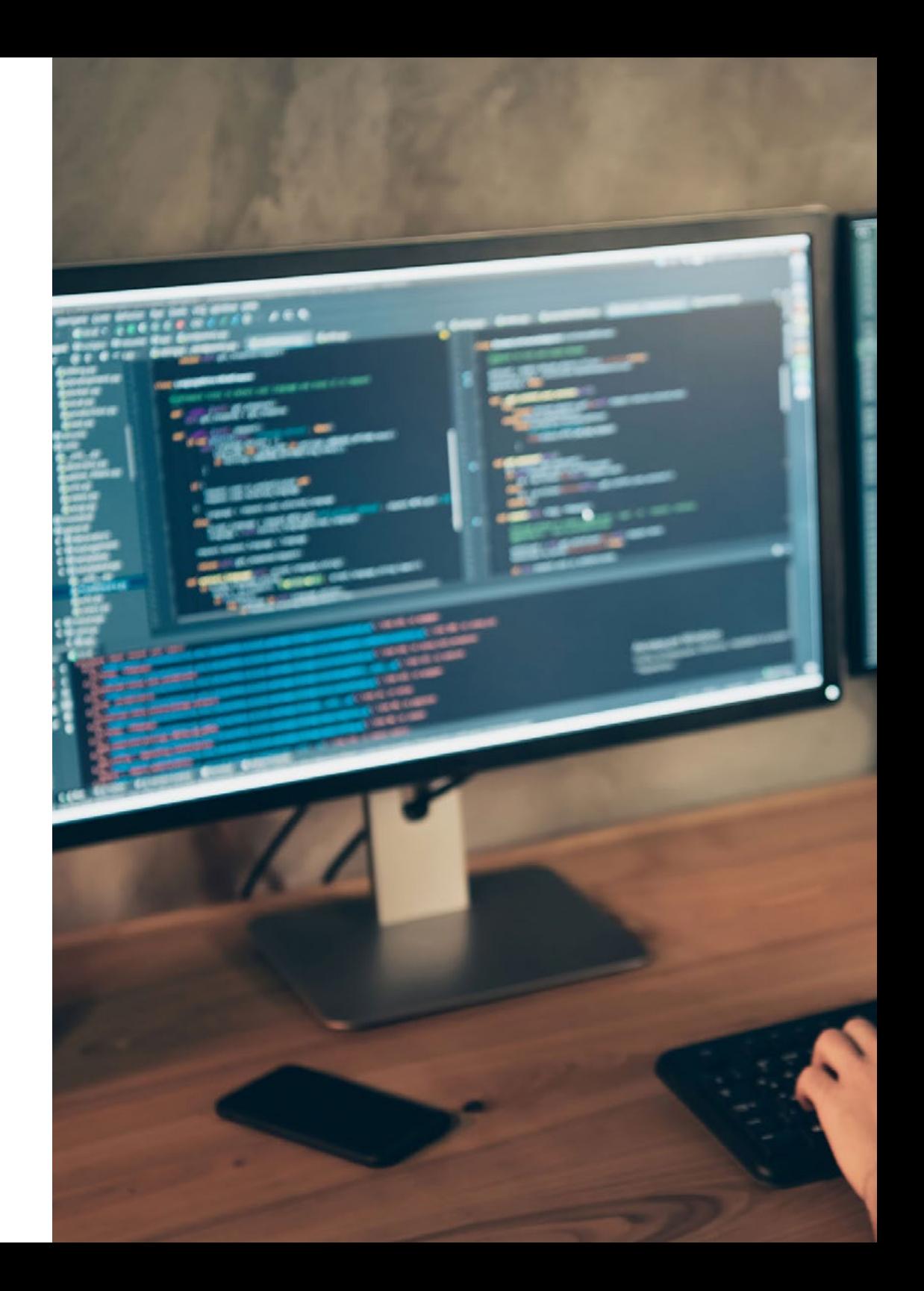

### Presentación | 05 tech

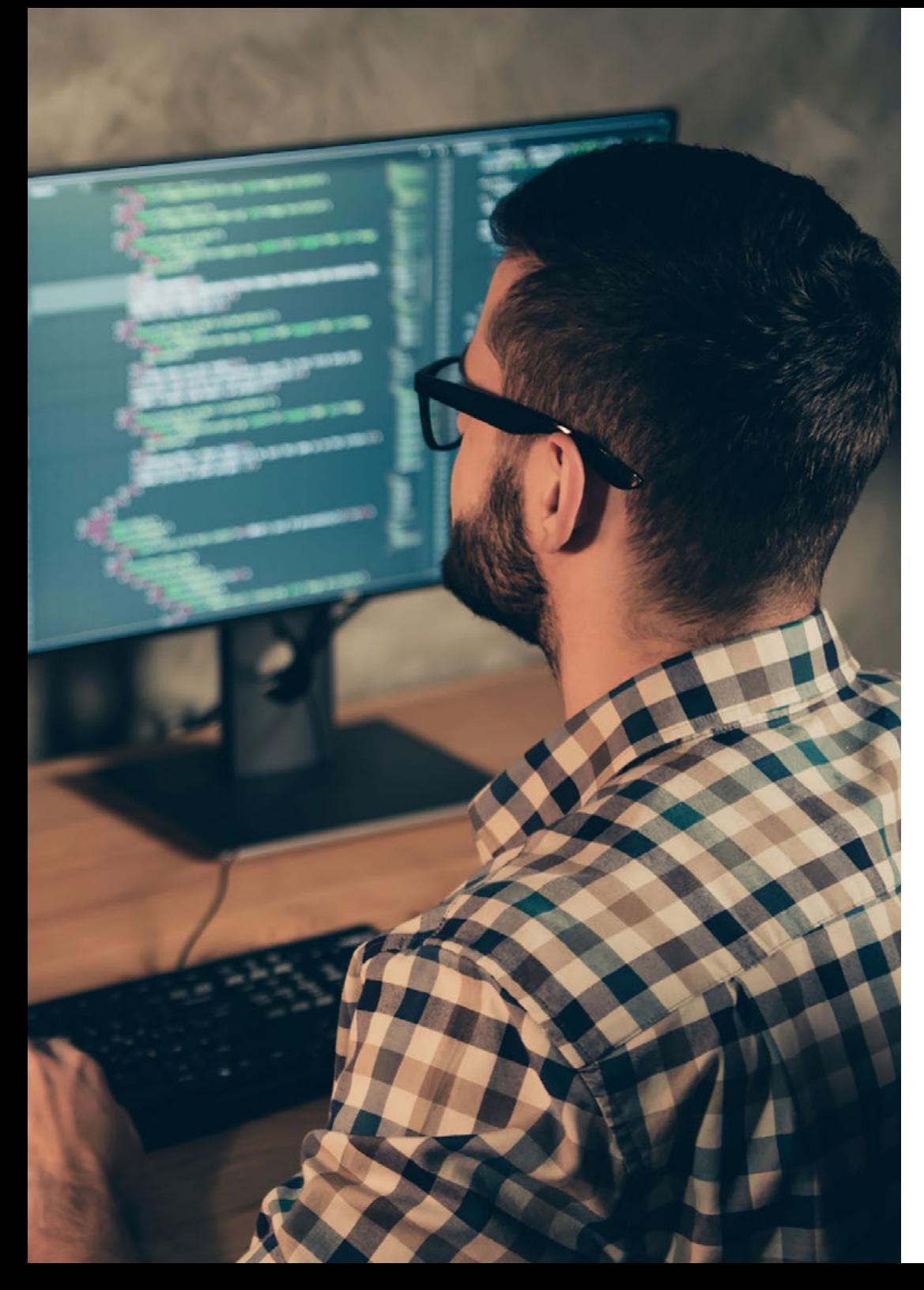

La lógica de una página web, aplicación móvil o software en general es tarea del desarrollador *Backend*. Este programador se encarga de procesar la información, relacionar los datos en el interior y conectarla con las capas visuales que se han creado en el proceso de *Front End*. Aunque se trata de una labor menos creativa, sigue siendo un perfil ampliamente multidisciplinar. Por tal razón, precisa de competencias sobre múltiples lenguajes de programación o bases de datos, manejando conceptos abstractos y lógica compleja.

Así, este programa de estudios ha abarcado cada una de esas particularidades. Por tanto, a lo largo de tres módulos lectivos, profundizarás en las definiciones y complementos relacionados con la rapidez de carga, la seguridad o el acceso a las búsquedas. Al mismo tiempo, los alumnos podrán intercambiar sobre los lenguajes de programación, maquetación y *frameworks* más utilizados dentro del sector.

Todos esos contenidos se integrarán en la plataforma 100% online de TECH. A través de la innovadora metodología *Relearning*, adquirirás las habilidades más demandadas en el sector de las nuevas tecnologías de la información. Gracias a esa elevada preparación, los egresados de este título podrán encontrar un cupo en el mercado laboral de forma inmediata.

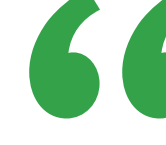

*Actualiza tus conocimientos en relación las últimas versiones de Javascript y analiza las diferentes formas de programar con él, haciendo un uso correcto de sus potencialidades en cada situación"*

## <span id="page-5-0"></span>Requisitos de acceso 02

Esta titulación no exige ningún requisito de acceso previo al alumno. Esto quiere decir que, para inscribirse y completar el programa, no es necesario haber realizado ningún estudio de forma previa, ni resulta obligatorio cumplir ninguna otra clase de criterio preliminar. Esto te permitirá matricularte y comenzar a aprender de forma inmediata, y sin los complejos trámites exigidos por otras instituciones académicas.

Gracias a este acceso inmediato conseguirás potenciar y poner al día tus conocimientos de un modo cómodo y práctico. Lo que te posicionará fácilmente en un mercado laboral altamente demandado y sin tener que dedicar cientos de horas a estudiar formación reglada previa.

Por todo ello, este programa se presenta como una gran oportunidad para mejorar tus perspectivas de crecimiento profesional de forma rápida y eficiente. Todo esto, a través de un itinerario académico 100% online y con la garantía de calidad, prestigio y empleabilidad de TECH Formación Profesional.

> *TECH te permite acceso inmediato a esta titulación, sin requerimientos previos de ingreso ni complejos trámites para matricularte y completar el programa"*

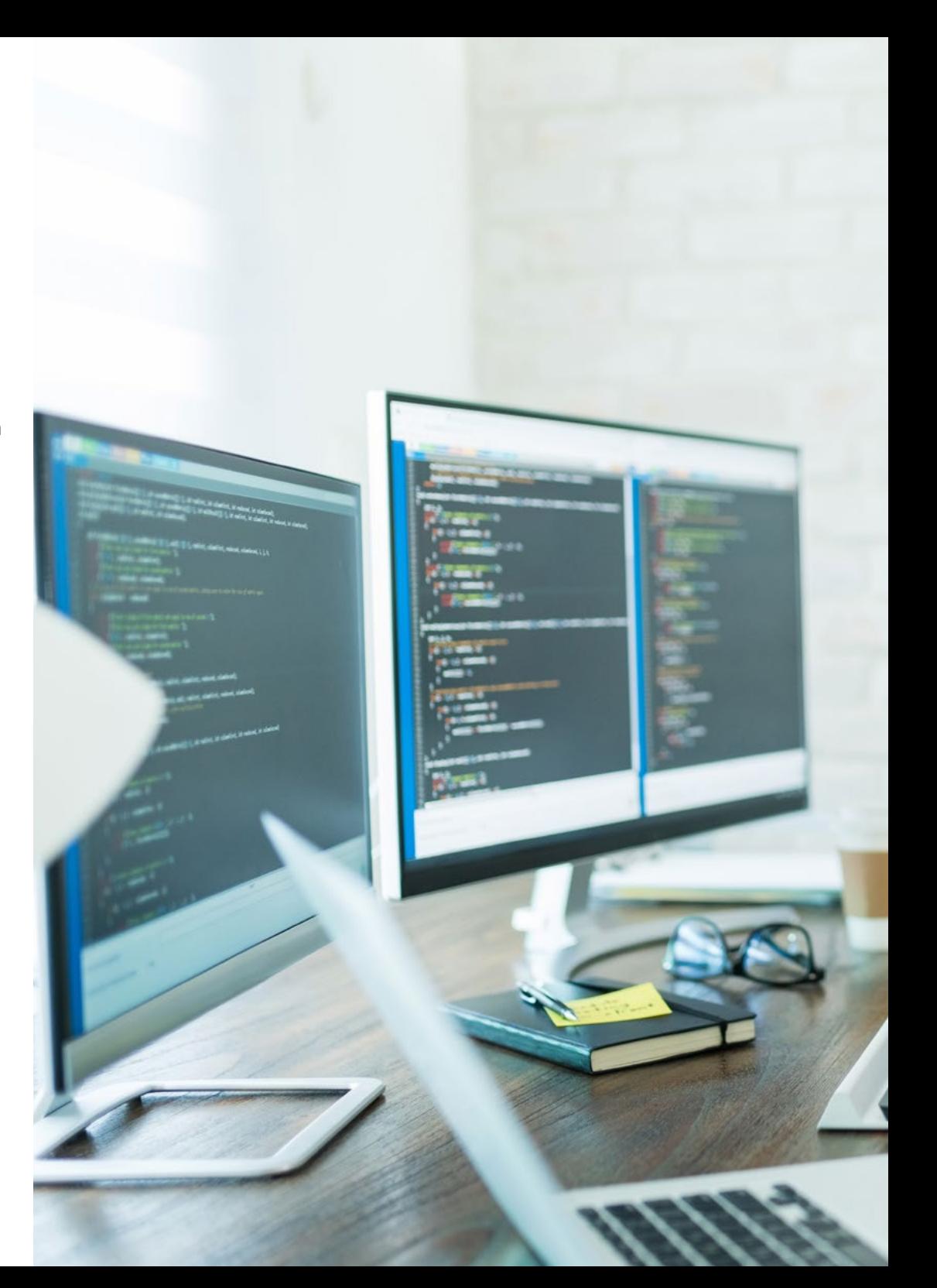

### Requisitos de acceso | 07 tech

previo son: **01**

Podrás matricularte inmediatamente y comenzar a estudiar cuando quieras. A tu ritmo y sin esperas

Las ventajas de cursar este programa sin necesidad de cumplir requisitos de acceso

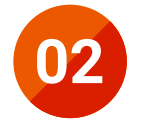

Tendrás acceso a un programa de alto valor curricular, donde podrás adquirir las habilidades profesionales más demandadas en la actualidad de un modo práctico

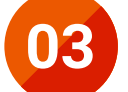

Mejorarás tus perspectivas laborales en tan solo unas semanas

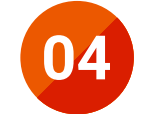

Tendrás acceso a los recursos didácticos multimedia más avanzados del mercado educativo

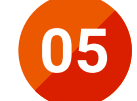

Te prepararás para responder a las necesidades actuales del mercado profesional aprendiendo mediante un formato 100% online

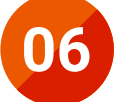

Obtendrás una titulación de TECH, una institución académica de referencia a nivel internacional

## <span id="page-7-0"></span>Salidas profesionales 03

66

En el pasado, las áreas de trabajo de un desarrollador *Front End* y de un *Backend* se han desarrollado en una aparente tensión. De forma ocasional, se ha llegado a hablar de una rivalidad oculta entre estos tipos de programadores. Afortunadamente, toda esa división ha quedado atrás gracias a la evolución de las tecnologías y al hecho de que, cada vez más, comparten herramientas similares. Además, para ambos perfiles el objetivo es el mismo: la satisfacción final del usuario. A su vez, los profesionales capacitados en el desarrollo *Backend* siguen siendo prioritarios.

> *Con esta Especialización Profesional, analizarás el uso de bases de datos en el contexto de los actuales paradigmas de desarrollo tecnológico"*

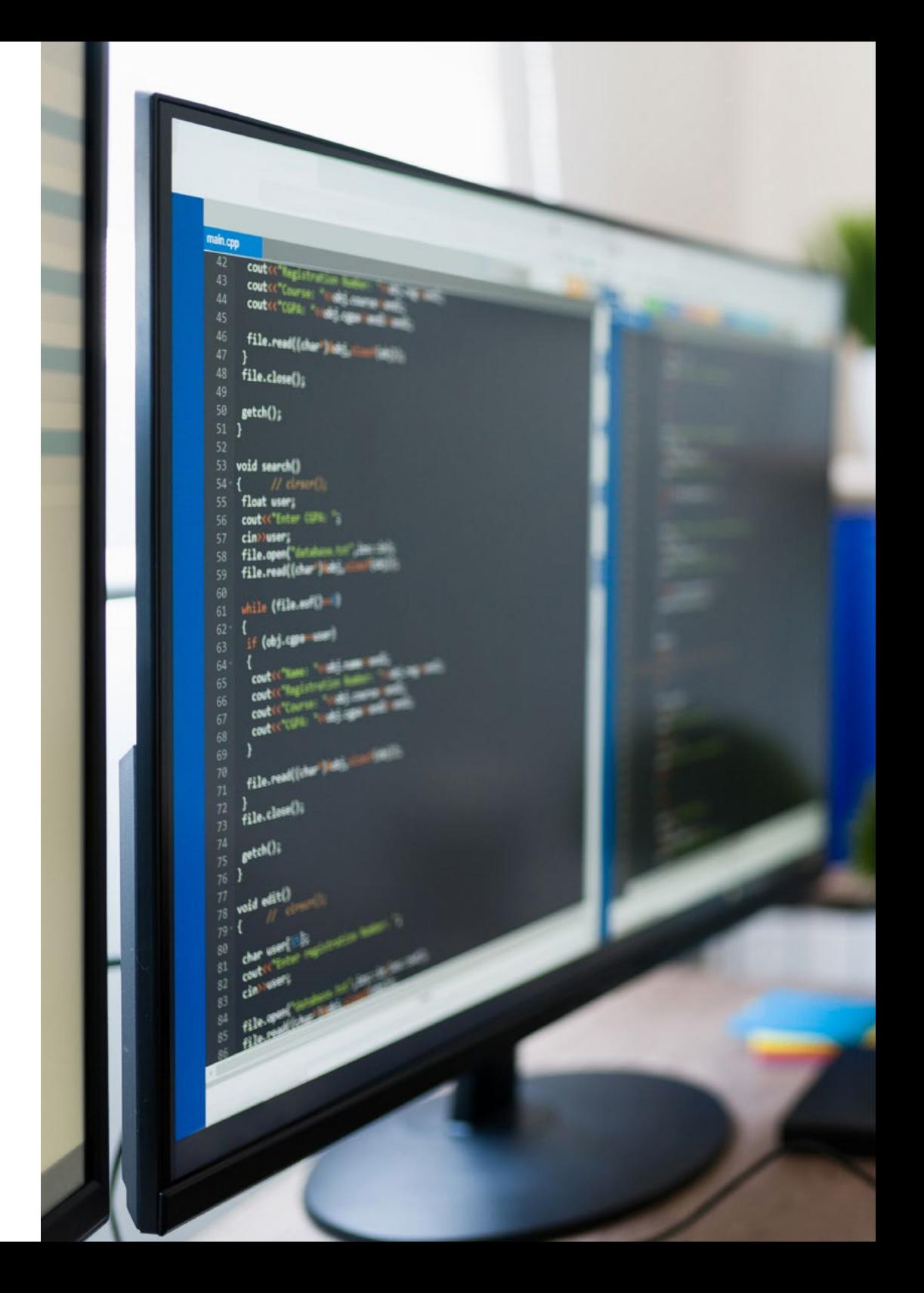

### Salidas profesionales | 09 tech

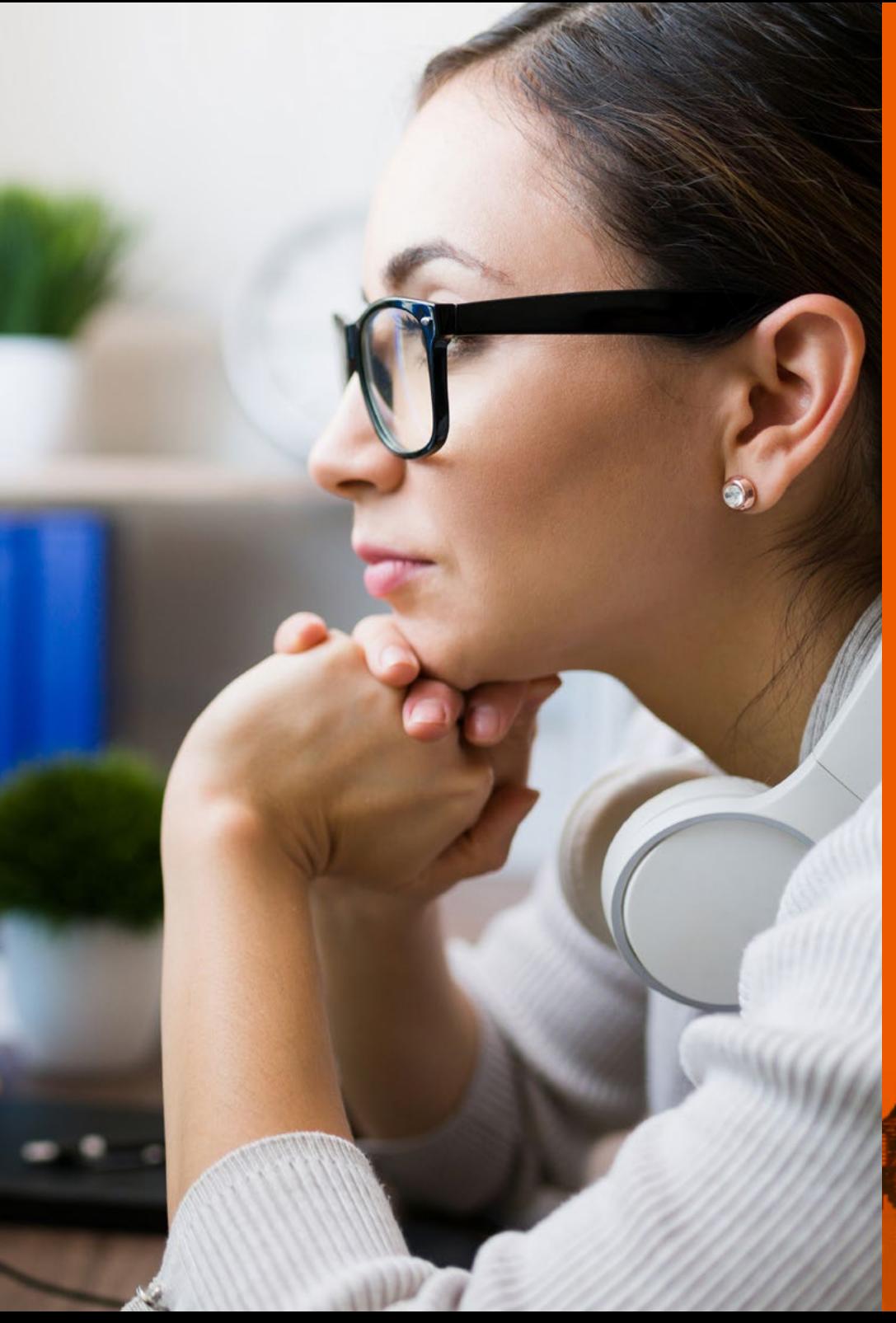

Esta titulación, en definitiva, te convertirá en un gran especialista preparado para trabajar en alguno de los siguientes puestos:

- Técnico auxiliar de desarrollador *Full Stack*
- Técnico de *Backend* en entornos web
- Responsable de soporte técnico para programación
- Técnico en administración de sistemas
- Técnico en administración de base de datos

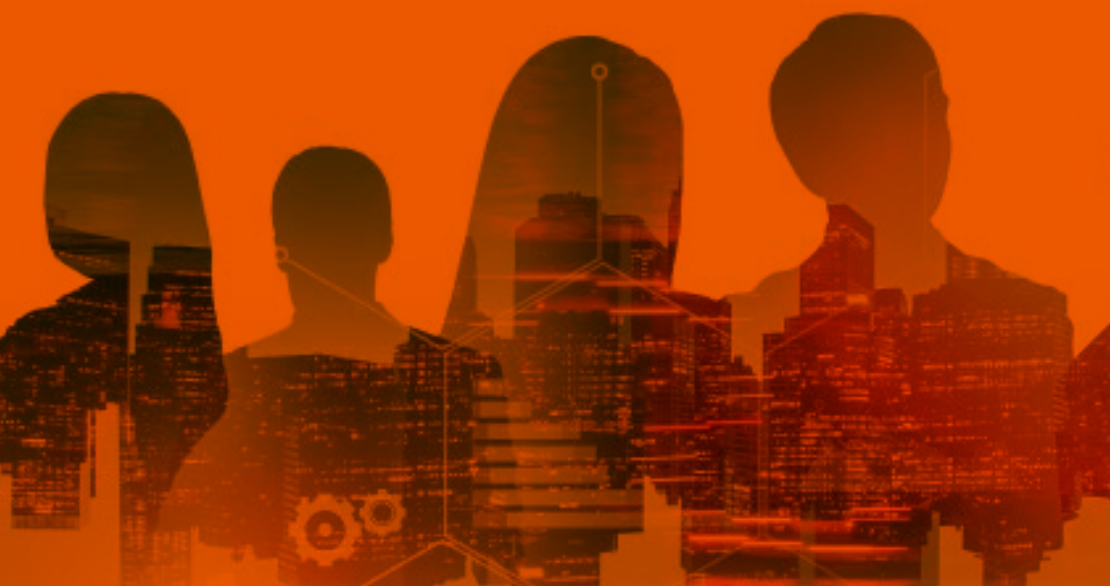

## <span id="page-9-0"></span>04

### ¿Qué seré capaz de hacer al finalizar la Especialización Profesional?

Gracias a este programa, abordarás el funcionamiento de la programación *Backend*  y sus beneficios. De igual modo, ahondarás en los diferentes tipos de bases de datos disponibles y evaluar los elementos que las distinguen. Todo ello mediante un innovador método de estudios, enfocado en la adquisición rápida de habilidades prácticas.

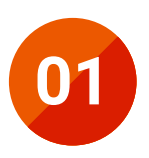

**01** Adquirir conocimiento especializado sobre el lenguaje JavaScript

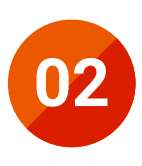

**02** Desarrollar cualquier tipo de aplicación con JavaScript

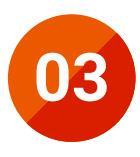

**03** Verificar cómo funciona NodeJS, su instalación y configuración

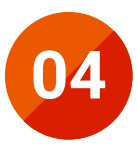

**04** Aplicar todo el potencial del lenguaje y características avanzadas

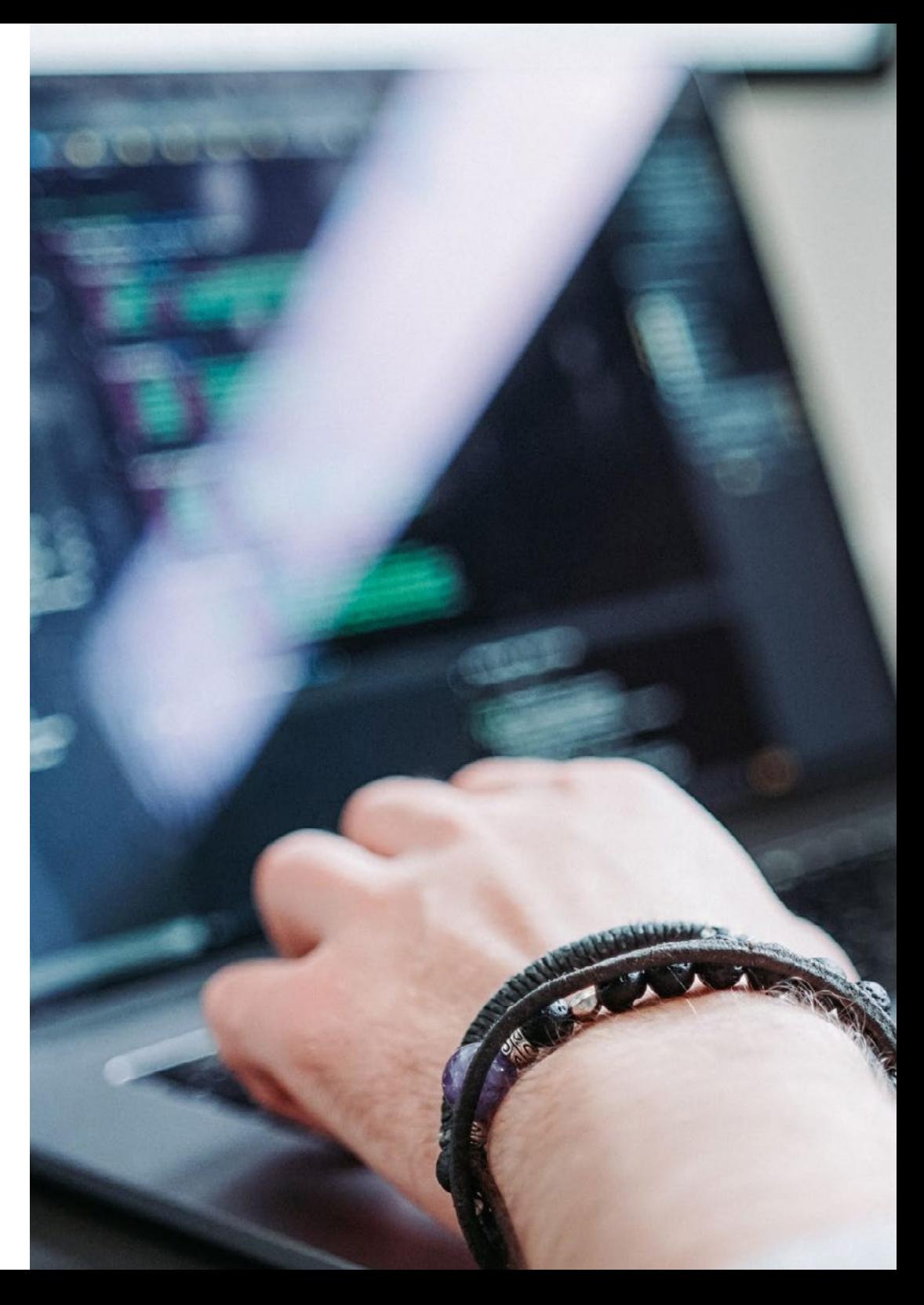

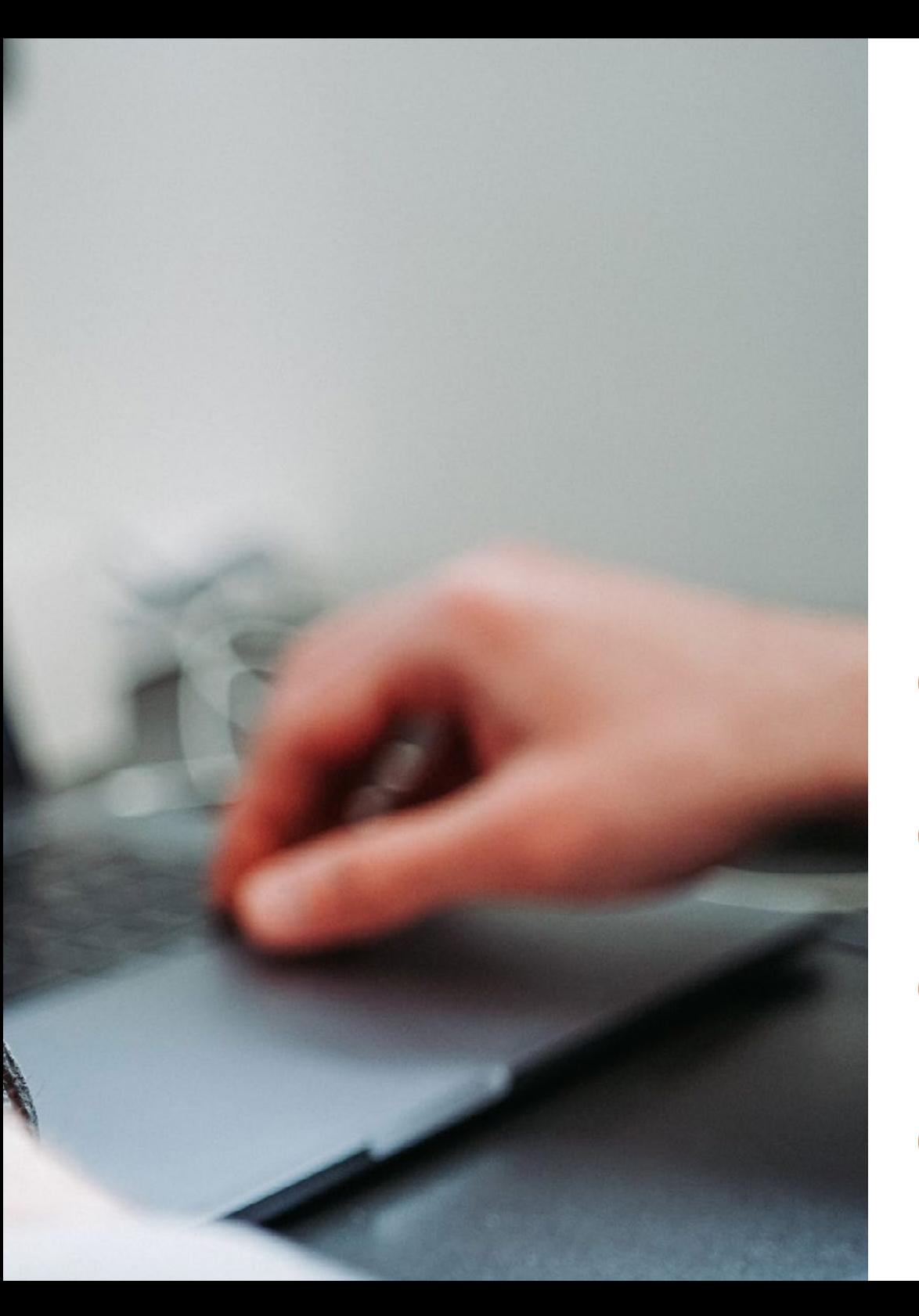

#### ¿Qué seré capaz de hacer al finalizar | 11 la Especialización Profesional?

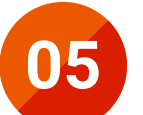

Utilizar buenas prácticas al lenguaje

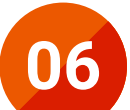

Evaluar las capacidades adquiridas

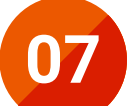

Hacer uso de las bases de datos en el desarrollo de aplicaciones

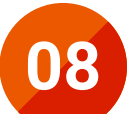

Implementar los diferentes sistemas de bases de datos actuales

## Dirección del curso 05

Esta titulación dispone de un claustro altamente capacitado y con una amplia con una trayectoria de renombre dentro de empresas y entidades del sector de las nuevas Tecnologías de la Información. Durante el período lectivo, su principal objetivo será dotal a los alumnos de las mejores herramientas que les ayuden a garantizar el desarrollo de nuevas capacidades. Entre estas últimas, se aspira a que el estudiante *Full Stack*, a programación en lenguaje NodeJS y a bases de datos.

> *De la mano de los mejores docentes del sector, podrás adquirir conocimientos sobre la programación asíncrona y sus motivaciones"*

<span id="page-11-0"></span>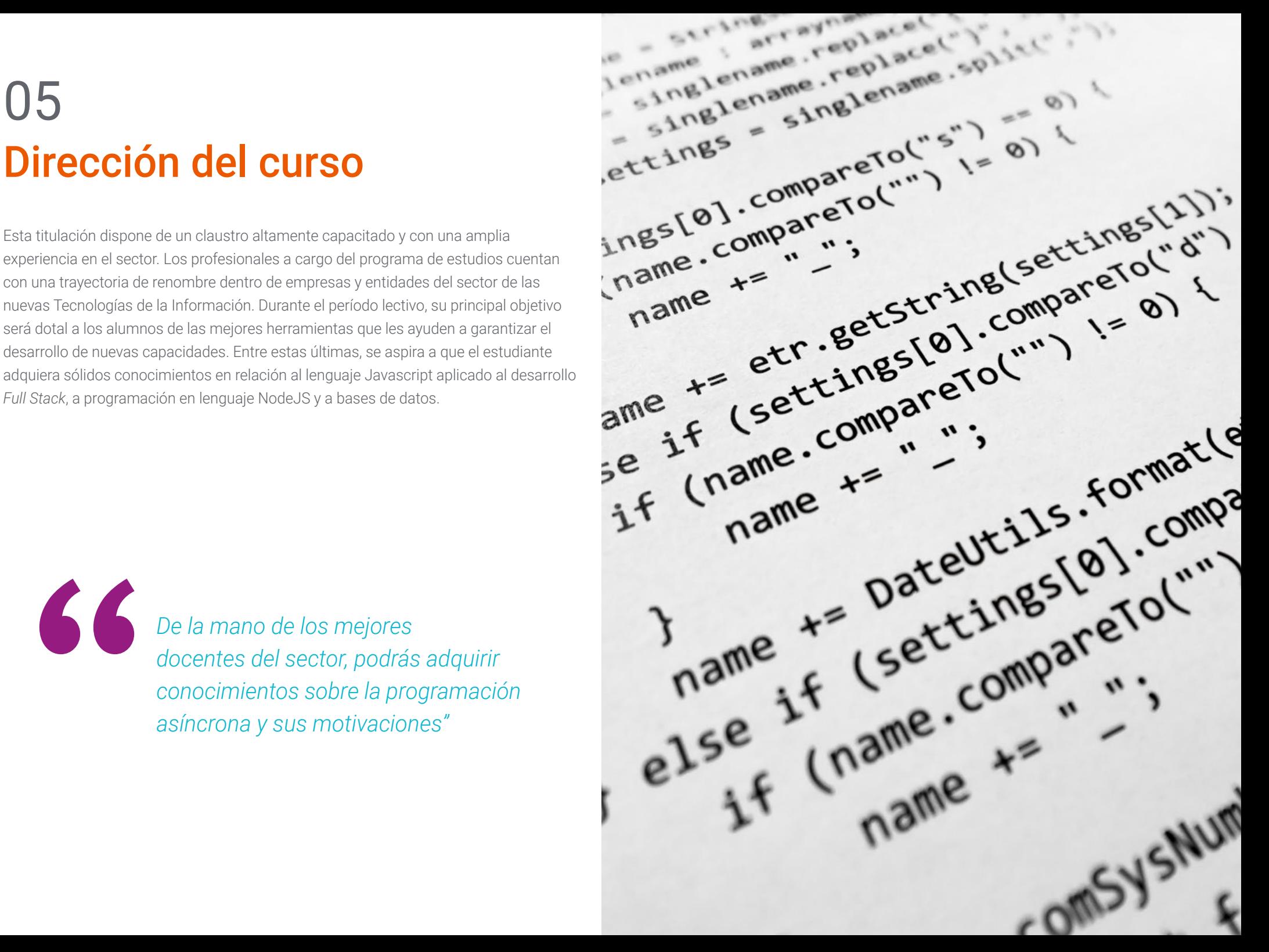

### Dirección del curso | 13 **tech**

#### Dirección del curso

#### D. Olalla Bonal, Martín

- Gerente Senior de Práctica de *Blockchain* en EY
- Especialista Técnico Cliente *Blockchain* para IBM
- Director de Arquitectura para Blocknitive
- Coordinador de Equipo en Bases de Datos Distribuidas no Relacionales para WedoIT, Subsidiaria de IBM
- Arquitecto de Infraestructuras en Bankia
- Responsable del Departamento de Maquetación en T-Systems
- Coordinador de Departamento para Bing Data España SL

#### Cuadro docente

#### D. Calzada Martínez, Jesús

- **Ingeniero de Software Senior en Devo**
- Desarrollador *Full Stack* en Blocknitive
- Responsable de *Frontend* en Infinia
- Desarrollador *Full Stack* en Resem
- Desarrollador Java en Hitec
- Graduado en Ingeniería Informática por la Universidad Complutense de Madrid

#### D. Gómez Rodríguez, Antonio

- Ingeniero Principal de Soluciones Cloud para Oracle
- Coorganizador de Málaga Developer Meetup
- Consultor Especialista para Sopra Group y Everis
- Líder de equipos en System Dynamics
- Desarrollador de Softwares en SGO Software
- Máster en E-Business por la Escuela de Negocios de La Salle
- Postgrado en Tecnologías y Sistemas de Información por el Instituto Catalán de Tecnología
- Licenciado en Ingeniería Superior de Telecomunicación por la Universidad Politécnica de Cataluña
- Graduado en Ingeniería Informática por la Universidad Complutense de Madrid

## <span id="page-13-0"></span>Plan de formación 06

La estructura de este temario está diseñada para dotar a los alumnos de habilidades prácticas inmediatas. Mediante el estudio y ejemplificación de casos reales, el claustro de la titulación intercambiará acerca de problemas concretos que pueden presentarse en los escenarios de trabajo y cómo solucionarlos. A través de tres abarcadores módulos, los aprendices podrán conocer acerca de las actualizaciones más recientes del lenguaje *Javascript*, las funcionalidades de NodeJS y la importancia de las bases de datos para desarrolladores *Full Stack.*

*Aprende en un entorno interactivo y de fácil acceso, donde los profesores intercambiarán sus conocimientos contigo de forma directa, comunitaria o mediante clases magistrales"*

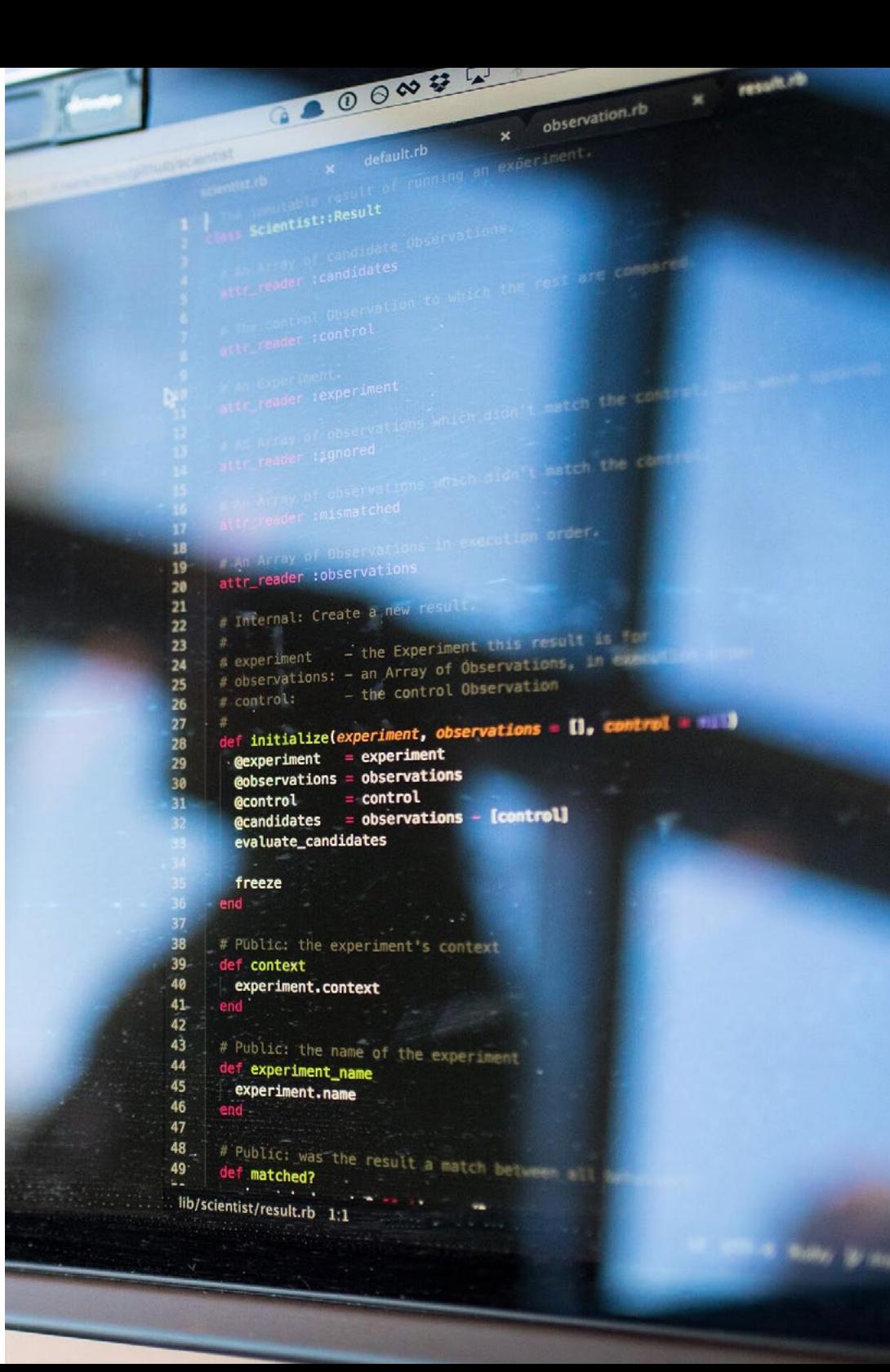

#### Módulo 1. Lenguaje Javascript aplicado a *Full Stack Developer*

- 1.1. Tipos Primitivos y Operadores
	- 1.1.1. Lenguaje JavaScript
	- 1.1.2. Números y sus operadores
	- 1.1.3. Cadenas de texto y sus operadores
	- 1.1.4. Valores booleanos
	- 1.1.5. Conversión entre tipos
- 1.2. Controladores de flujo y estructura
	- 1.2.1. Expresiones y sentencias
	- 1.2.2. Variables y constantes
	- 1.2.3. Sentencia *If*
	- 1.2.4. Sentencias *for, while*
- 1.3. Funciones
	- 1.3.1. Funciones
	- 1.3.2. Parámetros
	- 1.3.4. Funciones como parámetros
	- 1.3.5. Ámbito de las variables
	- 1.3.6. *Scopes* anidados
	- 1.3.7. *Hoisting*
	- 1.3.8. *Closures*
	- 1.3.9. Recursividad
- 1.4. Estructuras de datos: Objetos
	- 1.4.1. Tipo *Object*
	- 1.4.2. Creación de objetos
	- 1.4.3. Acceso a los valores de un objeto
	- 1.4.4. Añadido o eliminación de propiedades
	- 1.4.5. Objetos anidados
	- 1.4.6. *Destructuring* de objetos
	- 1.4.7. Métodos del tipo *Object*
	- 1.4.8. *Spread operator*
	- 1.4.9. Inmutabilidad
- 1.5. Estructuras de datos: *Array*
	- 1.5.1. Estructura de Datos. *Array*
	- 1.5.2. *Array*. Tipología
	- 1.5.3. *Arrays* anidados
	- 1.5.4. Métodos de un *Array*
- 1.6. POO: *Prototype* y Clases
	- 1.6.1. POO. Programación Orientada a Objetos
	- 1.6.2. Prototipos
	- 1.6.3. Clases
	- 1.6.4. Datos privados
	- 1.6.5. Subclases
	- 1.6.6. *Call y apply*
- 1.7. Tipos de JavaScript
	- 1.7.1. Set
	- 1.7.2. *WeakSet*
	- 1.7.3. Map
	- 1.7.4. *WeakMap*
	- 1.7.5. Expresiones regulares
- 1.8. Utilidades de JavaScript
	- 1.8.1. *Date*
	- 1.8.2. *Math*
	- 1.8.3. *Symbol*
	- 1.8.4. JSON
- 1.9. JavaScript en el Browser
	- 1.9.1. Inclusión de JavaScript en una Web
	- 1.9.2. DOM
	- 1.9.3. Eventos
	- 1.9.4. Storage en el Navegador

### $\text{t}$ ech 16 | Plan de formación

- 1.10. Programación Asíncrona
	- 1.10.1. La Programación Asíncrona
	- 1.10.2. *Event loop*
	- 1.10.3. *Calbacks*
	- 1.10.4. *Promises*
	- 1.10.5. Async / *Await*

#### Módulo 2. Programación en Lenguaje NodeJS

- 2.1. NodeJS y su Arquitectura
	- 2.1.1. NPM y manejo de paquetes
	- 2.1.2. Ejecución de un programa
	- 2.1.3. Módulos
	- 2.1.4. Creación de un módulo
	- 2.1.5. *Loop* de eventos
- 2.2. Servidor *Backend*, HTTP, Express y Sockets
	- 2.2.1. Módulo HTTP
	- 2.2.2. Express
	- 2.2.3. Socket.io
- 2.3. Bases de datos y Caché
	- 2.3.1. MongoDB
	- 2.3.2. Mongoose
	- 2.3.3. SQL
	- 2.3.4. Sequelize
	- 2.3.5. Redis
- 2.4. Sistema de ficheros y Os
	- 2.4.1. *File System Module*
	- 2.4.2. Os *Module*
	- 2.4.2. *Cluster module*
- 2.5. Eventos, Buffers y Streams
	- 2.5.1. Eventos
	- 2.5.2. *Buffers*
	- 2.5.3. *Streams*
- 2.6. *Testing*
	- 2.6.1. Jest
	- 2.62 Mocha
	- 2.6.3. TDD Cucumber
- 2.7. Arquitectura y Buenas Prácticas
	- 2.7.1. DRY
	- 2.7.2. SOLID
	- 2.7.3. CRUD
	- 2.7.4. MVC
	- 2.7.5. Monolitos
	- 2.7.6. Microservicios
	- 2.7.7. Arquitecturas hexagonales
- 2.8. *Typescript*
	- 2.8.1. Tipos, Interfaces y clases
	- 2.8.2. Funciones y módulos
	- 2.8.3. Genéricos
	- 2.8.4. *Namespaces*
	- 2.8.5. Decoradores
- 2.9. REST API
	- 2.9.1. GET
	- 2.9.2. POST
	- 2.9.3. PUT
	- 2.9.4. DELETE
	- 2.9.5. *Swagger*
	- 2.9.6. Construcción de una *Rest* API con *Express*
- 2.10. Creación y Contenerización de una Aplicación con NestJS
	- 2.10.1. Nest CLI
	- 2.10.2. Docker
	- 2.10.3. Construcción de una Aplicación

#### Módulo 3. Base de Datos para Desarrolladores *Full Stack*

- 3.1. Base de Datos para Desarrolladores *Full Stack*
	- 3.1.1. Base de datos dentro del desarrollo de Aplicaciones
	- 3.1.2. Capacidades de Bases de Datos
	- 3.1.3. SQL (*Structured Query Language*)
- 3.2. Elección de Base de Datos
	- 3.2.1. Aplicación o servicio a considerar
	- 3.2.2. Categorías de bases de datos
	- 3.2.3. Panorama de base de datos
- 3.3. Desarrollo con MySQL
	- 3.3.1. Desarrollo con MySQL
	- 3.3.2. Despliegue de modelo relacional con MySQL
	- 3.3.3. Conexión a MySQL
- 3.4. Desarrollo con Oracle Database
	- 3.4.1. Desarrollo con Oracle DB
	- 3.4.2. Despliegue del modelo
	- 3.4.3. Conexión a Oracle Database
- 3.5. Desarrollo con Oracle SQL Server
	- 3.5.1. Oracle SQL Server
	- 3.5.2. Despliegue del modelo
	- 3.5.3. Conexión a SQL Server
- 3.6. Desarrollo con NoSQL
	- 3.6.1. Comparación con bases de datos SQL
	- 3.6.2. Creación de base de datos en MongoDB
	- 3.6.3. Conexión a MongoDB
- 3.7. Desarrollo con Grafos
	- 3.7.1. Desarrollo con Grafos
	- 3.7.2. Creación de base de datos con Neo4j
	- 3.7.3. Conexión con Neo4j
- 3.8. Desarrollo con base de datos Clave-Valor
	- 3.8.1. Desarrollo con base de datos k-v
	- 3.8.2. Creación de base de datos con Redis
	- 3.8.3. Conexión con Redis
- 3.9. Bases de datos con otros tipos de datos
	- 3.9.1. *Elastic Search*
	- 3.9.2. *Inmemory database*
	- 3.9.3. Desarrollo con datos espaciales
- 3.10. Base de datos. Aspectos avanzados
	- 3.10.1. Bases de datos en desarrollos *cloud native*
	- 3.10.2. Bases de datos en arquitectura microservicios
	- 3.10.3. CI/CD y las bases de datos

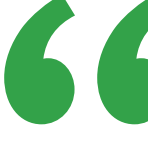

*La asimilación de contenidos de manera rápida y flexible está garantizada en esta Especialización Profesional gracias a la innovadora metodología de aprendizaje 100% online de TECH"* 

## <span id="page-17-0"></span>Metodología 07

Nuestra institución es la primera en el mundo que combina la metodología de los *case studies* con un sistema de aprendizaje 100% online basado en la reiteración, que combina elementos didácticos diferentes en cada lección.

Potenciamos los case studies con el mejor método de enseñanza 100% online: el *Relearning*.

*TECH pone a tu disposición un método de aprendizaje que ha revolucionado la Formación Profesional y con el que mejorarás tus perspectivas de futuro de forma inmediata.*

En TECH aprenderás con una metodología vanguardista concebida para capacitar a los profesionales del futuro. Este método, a la vanguardia pedagógica mundial, se denomina *Relearning*.

Nuestra institución es la única en habla hispana licenciada para emplear este exitoso método. En 2019 conseguimos mejorar los niveles de satisfacción global de nuestros alumnos (calidad docente, calidad de los materiales, estructura del curso, objetivos…) con respecto a los indicadores del mejor centro educativo online en español.

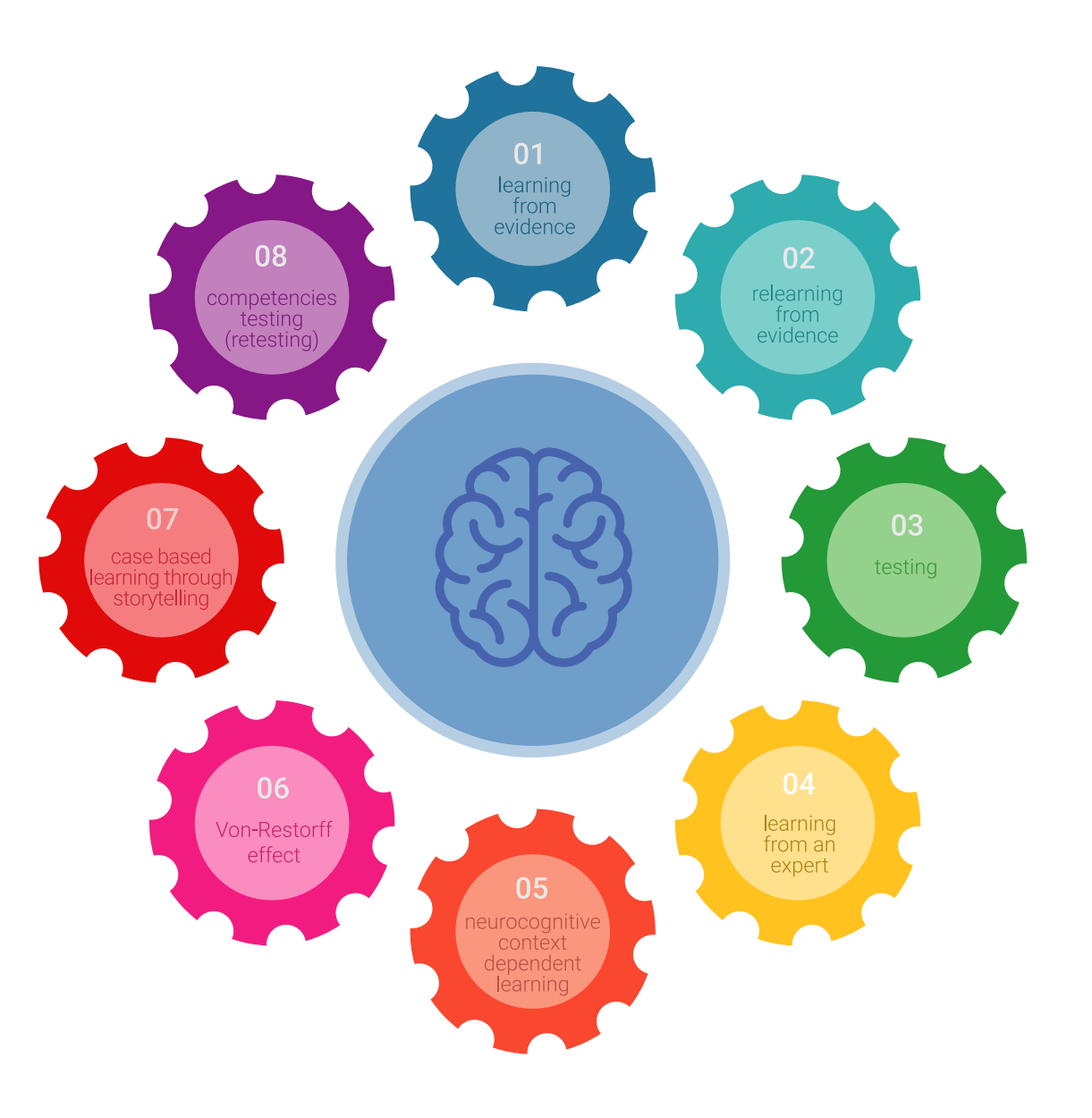

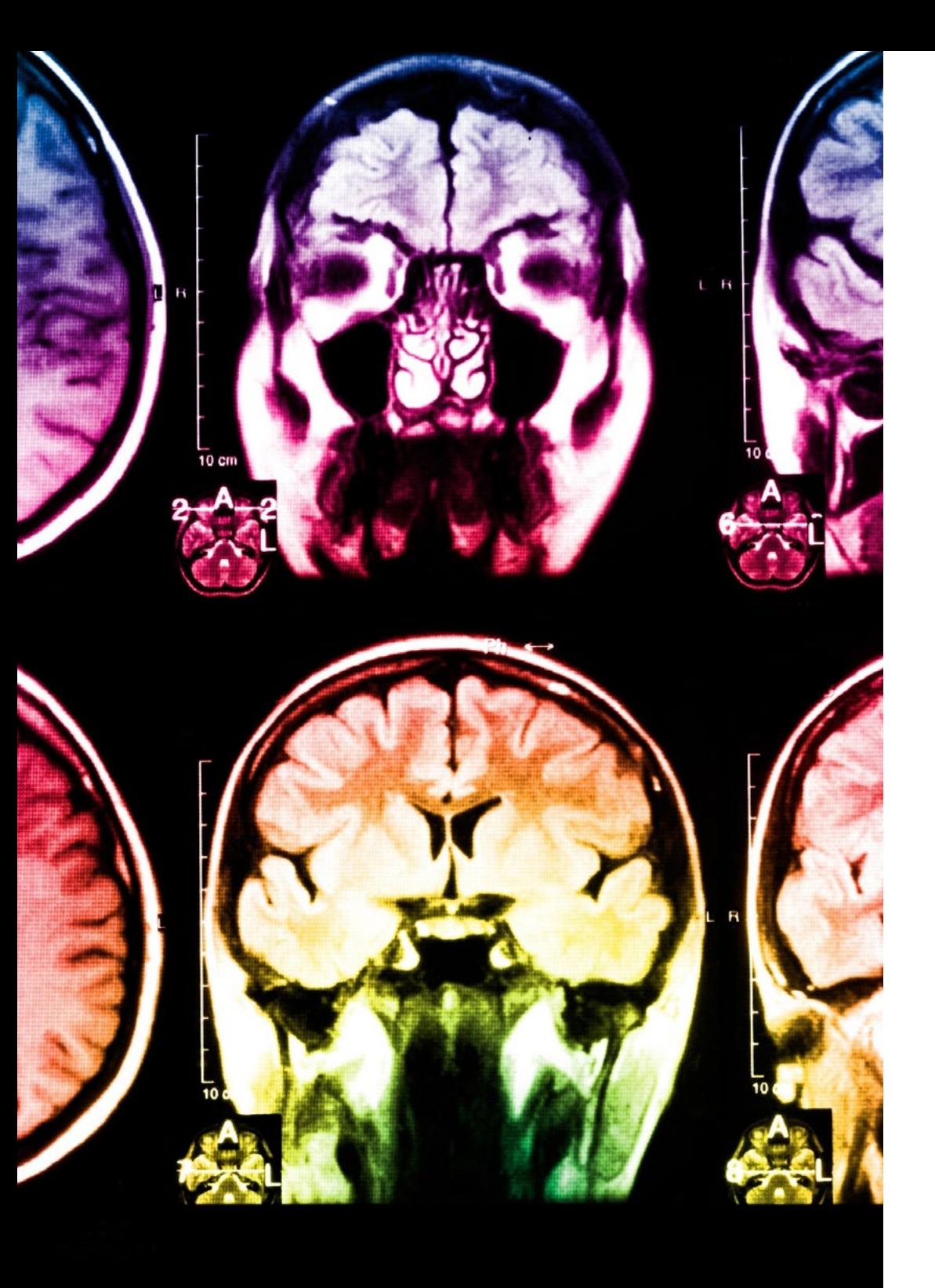

### Metodología | 19 tech

Esta titulación de TECH es un programa intensivo que te prepara para afrontar todos los retos en esta área, tanto en el ámbito nacional como internacional. Tenemos el compromiso de favorecer tu crecimiento personal y profesional, la mejor forma de caminar hacia el éxito, por eso en TECH utilizarás los *case studies*, la metodología de enseñanza más avanzada y eficaz del mercado educativo.

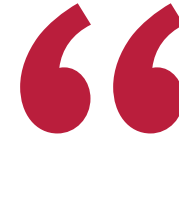

*Nuestro programa te proporciona las mejores habilidades profesionales, preparándote para afrontar todos los retos actuales y futuros en esta área"*

El método del caso ha sido el sistema de aprendizaje más utilizado por las mejores escuelas de negocios del mundo desde que éstas existen. Desarrollado en 1912 para que los estudiantes de Derecho no solo aprendiesen las leyes a base de contenidos teóricos, el método del caso consistió en presentarles situaciones complejas reales para que tomasen decisiones y emitiesen juicios de valor fundamentados sobre cómo resolverlas.

Ante una determinada situación, ¿qué harías tú? Esta es la pregunta a la que te enfrentamos en el método del caso, un método de aprendizaje orientado a la acción. A lo largo del curso, te enfrentarás a múltiples casos reales. Deberás integrar todos tus conocimientos, investigar, argumentar y defender tus ideas y decisiones.

### tech 20 | Metodología

En este programa tendrás acceso a los mejores materiales educativos, preparados a conciencia para ti:

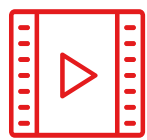

#### **Material de estudio**

Todos los contenidos didácticos son creados por los especialistas que van a impartir el curso, específicamente para él, de manera que el desarrollo didáctico sea realmente específico y concreto.

**30%**

**10%**

**8%**

Estos contenidos son aplicados después al formato audiovisual que creará nuestra manera de trabajo online, con las técnicas más novedosas que nos permiten ofrecerte una gran calidad, en cada una de las piezas que pondremos a tu servicio.

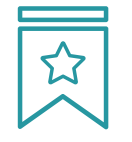

#### **Clases magistrales**

Existe evidencia científica sobre la utilidad de la observación de terceros expertos. El denominado *Learning from an expert* afianza el conocimiento y el recuerdo, y genera seguridad en nuestras futuras decisiones difíciles.

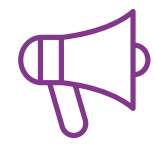

#### **Prácticas de habilidades y competencias**

Realizarás actividades de desarrollo de competencias y habilidades específicas en cada área temática. Prácticas y dinámicas para adquirir y desarrollar las destrezas y habilidades que un especialista precisa desarrollar en el marco de la globalización que vivimos.

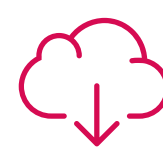

#### **Lecturas complementarias**

Artículos recientes, documentos de consenso, guías internacionales... En nuestra biblioteca virtual tendrás acceso a todo lo que necesitas para completar tu capacitación.

### Metodología | 21 tech

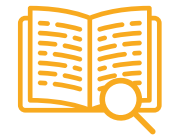

#### *Case Studies*

Completarás una selección de los mejores *case studies* de la materia. Casos presentados, analizados y tutorizados por los mejores especialistas del panorama internacional.

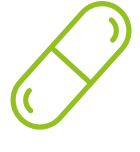

#### **Resúmenes interactivos**

Presentamos los contenidos de manera atractiva y dinámica en píldoras multimedia que incluyen audio, vídeos, imágenes, esquemas y mapas conceptuales con el fin de afianzar el conocimiento.

Este sistema exclusivo educativo para la presentación de contenidos multimedia fue premiado por Microsoft como "Caso de éxito en Europa".

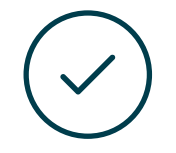

#### *Testing & Retesting*

Evaluamos y reevaluamos periódicamente tu conocimiento a lo largo del programa. Lo hacemos sobre 3 de los 4 niveles de la Pirámide de Miller.

**4%**

**3%**

**25%**

**20%**

## <span id="page-21-0"></span>Titulación 08

La Especialización Profesional en Desarrollo Backend garantiza, además de la capacitación más rigurosa y actualizada, el acceso a un título de Especialización Profesional expedido por TECH.

Tras la superación de las evaluaciones, el alumno recibirá por correo postal con acuse de recibo su correspondiente Título de Especialización Profesional emitido por TECH.

El título expedido por TECH expresará la calificación que haya obtenido en la Especialización Profesional, y reunirá los requisitos comúnmente exigidos por las bolsas de trabajo, oposiciones y comités evaluadores carreras profesionales.

Título: Especialización Profesional en Desarrollo Backend Modalidad: Online Horas: 450

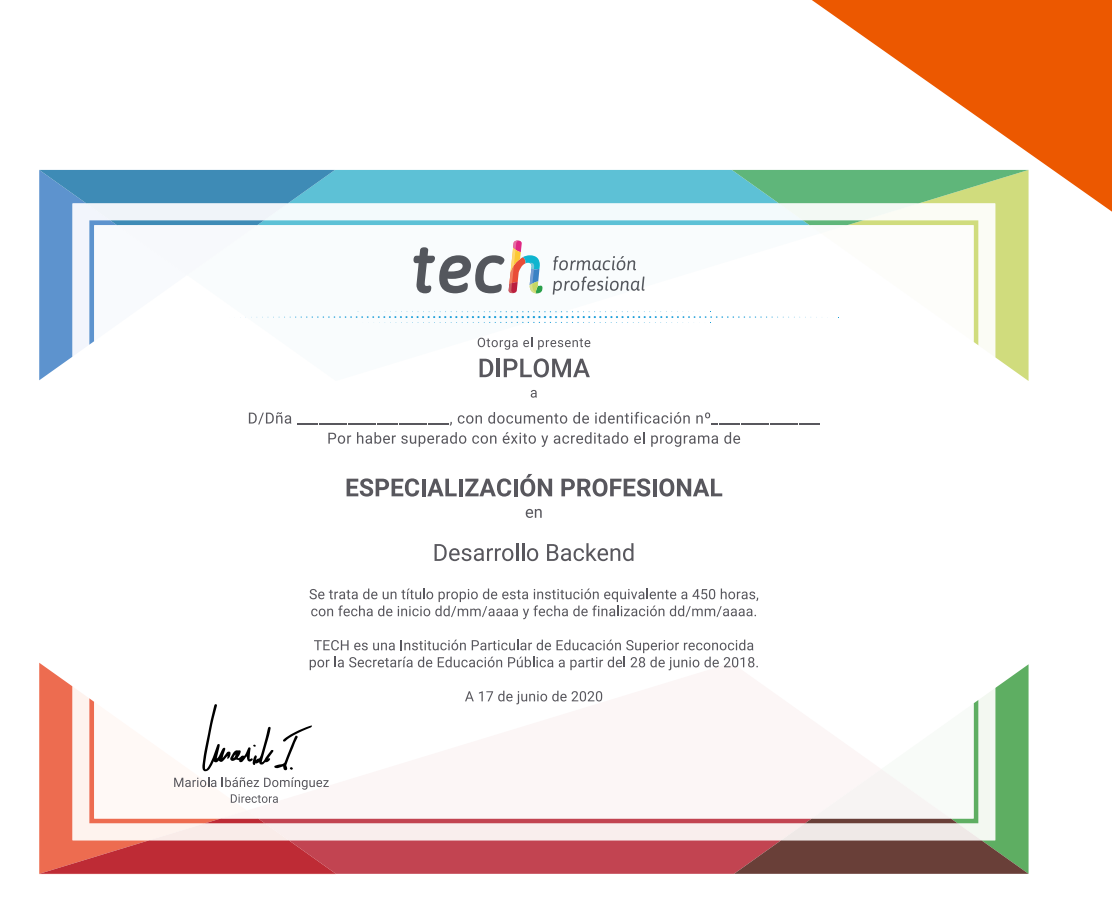

tech formación

### Especialización Profesional Desarrollo Backend

Modalidad: Online Titulación: TECH Formación Profesional Duración: 6 meses Horas: 450

## Especialización Profesional Desarrollo Backend

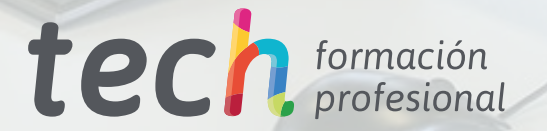